# **Android Oreo**

**Overview for Sitara and Jacinto Devices** 

Praneeth Bajjuri, Embedded Processing, LCPD Vishal Mahaveer, Embedded Processing, Automotive Processors Jason Reeder, Embedded Processing, Catalog Processors

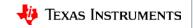

### **Overview**

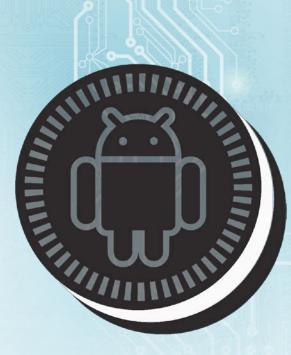

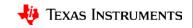

# What is new in Oreo?

- First public version to include Android for Automotive:
  - Introduction of Vehicle HAL
  - Boot performance improvement
  - Introduction of Google Automotive Services
- Major architecture change with introduction to Treble:
  - Modular design for easier, faster, and less costly for OEM to update devices
  - Emphasis and alignment with Long-Term Stable (LTS) Kernel model with 6-year support.
  - Minimum 4.4 LTS for new devices.
  - Introduction of VTS (Vendor Test Suite):
    - Compliance test suite for SoC and OEMs for Android system qualification
    - In addition to CTS (Compatibility Test Suite) compliance for OS and frameworks.

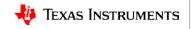

### **Project Treble**

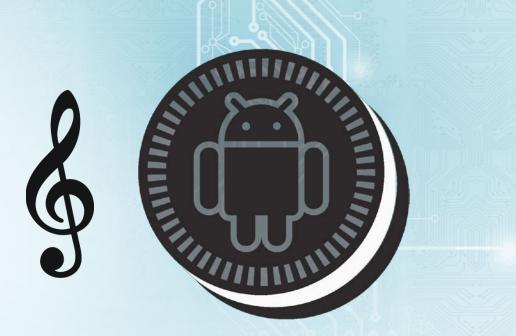

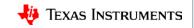

# What is Project Treble?

### Problem: Android fragmentation and adoptability problem

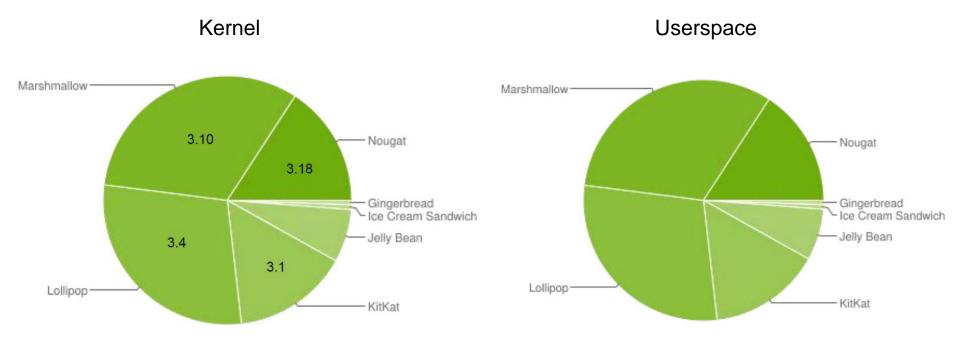

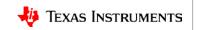

# What is Project Treble?

Solution: Modular design to reduce Android fragmentation

- Faster kernel adoption
- Better kernel security
- Easier device upgrades and longer product cycle
- Better software quality and testability

| Reduce fragmentation                              | Google |     |     |     |
|---------------------------------------------------|--------|-----|-----|-----|
| Bring new devices to market faster                | Google | SoC | ODM | OEM |
| Easier device upgrades                            | Google |     |     | OEM |
| Quality                                           | Google | SoC | ODM | OEM |
| Testability                                       | Google | SoC | ODM | OEM |
| Extensibility, customizability                    |        | SoC | ODM | OEM |
| Close AOSP $\leftrightarrow$ Turn-key feature gap | Google | SoC |     |     |

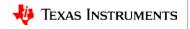

# Linaro support for Google-Android Project Treble

### **Project Goals**

- Extending internally to all supported TI Sitara and Jacinto devices (AM572x is the chosen 32b ARM platform for this effort)
- Make migrations to latest LTS kernel and Android Pastry easier and faster
- Provide test coverage for Linux upstream, Android-common and improve test validation for key ARM platforms
- Extend Project Treble features

#### eLTS

 Testing of Linux repositories maintained by GKH to extend maintenance cycle from 2 to 6 years

#### Android Common

- Google owned and maintained LTS kernel. Qualified by Linaro. Reduces time to market for Android LTS.
  - Android-Common is tested by Google/Linaro on QEMU, HiKey and x86.. Google/Linaro support issue triaging.
  - Linaro/SoC Vendor triages the issues that are seen on the other reference platforms
  - Platforms supported by Linaro: TI X15, hikey, ARM Juno, Dragonboard 410c, x86

#### Treble Reference Implementation

- New features for Treble developed under this project.
- Currently, two features that are in work: OPTEE and Gatekeeper HAL, AVB (Android Verified Boot) 2.0.
- TI X15 supported platform for this activity

#### LKFT and LLCT

- Test improvement for GKH branches plus the Android\_common and platform variants for that
- Upstream Android feature set to mainline Linux
- <u>https://lkft.linaro.org/</u>

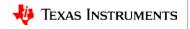

#### **Bootloader**

- Device tree overlays:

# **Treble and TI devices**

- Recommendation to use DT, DTO with separation of base board definition for minimum boot in DT and everything else in overlay.
- Bootloader must patch the main DT blob with the overlay before passing the combined device tree to the kernel.
- Vendor board-specific nodes must be added to kernel device tree as overlays.
- Verified boot: Recommendation to do integrity check with AVB2.0 for all Android partitions.
- Kernel
  - Must be up-to-date with android-common containing LTS and security patch updates.
  - Modularization: Recommendation to use drivers as loadable external modules from read-only vendor partition.
  - Early Mount: Must enable first stage mount to make sure init can load SELinux policy fragments that are spread across system and vendor partitions
  - Interface Requirements: sysfs, dev, procs <u>https://source.android.com/devices/architecture/kernel/reqs-interfaces</u>
  - Kernel Hardening features help mitigate kernel vulnerabilities and find bugs in kernel drivers (Hardened Usercopy, PAN Emulation, KASLR)

#### Android

- The goal is to replace the framework without having to rebuild HALs
- Must HIDL-ize TI Multimedia, Graphics and Display HAL
- Move SoC vendor-specific configuration, firmware, drivers, and libraries to read-only vendor partition
- Enable Full\_product\_treble for supported TI devices.
- <u>Testability</u>
  - Vendor Test Suite (VTS):
    - Provides extensive new functionality for Android testing and promotes a test-driven development process
    - Mandatory compliance test for all SoC vendors
  - Tests
    - VTS-Kernel (Including LTP, Kselftest, Common-kernel) ~900 tests
    - VTS-HIDL/HAL (~2400 tests); Testing Each API in each HAL

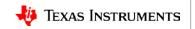

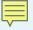

# **Catalog Processor SDK Android**

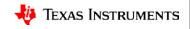

## **Catalog Processor SDK Android (PANDSDK)**

- Android SDK releases supporting AM57x family of devices
- Catalog releases began in 2Q17 based on Android Marshmallow\* and current release is on Android Oreo.
- Release notes and other documentation available on ti.com: <u>http://downloads.ti.com/processor-sdk-android/esd/docs/latest/android/Overview.html</u>
- Quarterly release cadence
- Catalog PANDSDK releases:

| Android<br>Version | Release link            | Linux Kernel | U-boot  | Release<br>Date |
|--------------------|-------------------------|--------------|---------|-----------------|
| Marshmallow*       | Proc SDK v4.0 (6AM.1.3) | 4.4.67       | 2016.05 | 2Q17            |
| Marshmallow*       | Proc SDK v4.1 (6AM.1.3) | 4.4.88       | 2016.05 | 3Q17            |
| Oreo               | Proc SDK v4.2 (6AO.1.0) | 4.4.91       | 2016.05 | 4Q17            |
| Oreo               | Proc SDK v4.3 (6AO.1.1) | 4.4.117      | 2016.05 | 1Q18            |

\*Considered development releases and should not be used in production. Production projects should target Oreo releases.

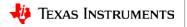

# Catalog PANDSDK: ti.com release page

PROCESSOR-SDK-ANDRC ×

← → C () software-dl.ti.com/processor-sdk-android/esd/AM57X/latest/index\_FDS.html

#### PROCESSOR-SDK-ANDROID-AM57X Product downloads

| Title                                                               | Description                                                               | Size    |
|---------------------------------------------------------------------|---------------------------------------------------------------------------|---------|
| AM57xx Android SDK Essentials                                       |                                                                           |         |
| ti-processor-sdk-android-am57xx-evm-04.03.00.05-Linux-x86-Install.b | in M57xx EVM Android SDK (64-bit Binary)                                  | 1662056 |
| AM57xx Android SDK Optional Addons                                  |                                                                           |         |
| Download Pinmuxtool                                                 | AM57xx Pin Mux Configuration Utility                                      |         |
| AM57xx Android SDK SD Card Creation                                 |                                                                           |         |
| Android SD Card Creation Guide                                      | Instructions for creating an SD Card with Android                         |         |
| AM57xx Android SDK Documentation                                    |                                                                           |         |
| Processor SDK Android Release Notes                                 | Link to Release Notes for Processor SDK Android                           |         |
| AM572x EVM Quick Start Guide                                        | Quick Start Guide that was included in the EVM kit                        |         |
| AM571x IDK Quick Start Guide                                        | Quick Start Guide that was included in the EVM kit                        |         |
| Processor SDK Android Getting Started Guide                         | Getting Started Guide                                                     |         |
| Processor SDK Android Developer Guide                               | Link to the online Software Developers Guide which has the latest content |         |

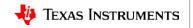

### **Catalog PANDSDK release components**

- android-devkit has the cross-compile toolchain and libraries
- **bin** contains helper scripts/utilities for flashing and connecting to the EVM
- board-support:
  - aosp contains a snapshot manifest file and the 'repo' tool used to download the Android sources
  - linux is a git repository containing Linux kernel sources
  - prebuilt-images contains out-of-box experience images
  - **u-boot** is a git repository containing the U-boot sources
- docs includes licenses and manifest files
- **Makefile** provides build targets for many of the SDK components from the top-level of the SDK
- setup.sh is the script used to flash the EVM with prebuiltimages

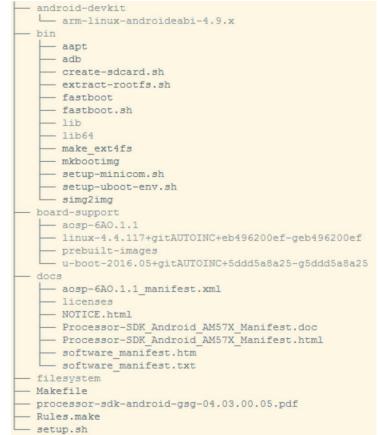

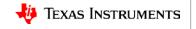

### **Catalog PANDSDK: Getting started**

- Step 1: Configure a Linux host machine
- Step 2: Install Processor SDK Android
- Step 3: Create an SD Card containing the U-boot bootloader
- Step 4: Set up your development environment (example shown to the right)
- Step 5: Run the setup.sh script to flash the pre-built bootloader, Linux kernel, and Android filesystem to your EVM.
- Step 6: Remove the SD card and reboot

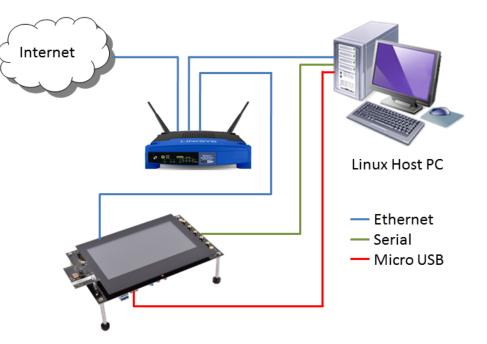

Full instructions available here:

http://software-dl.ti.com/processor-sdk-android/esd/docs/latest/android/Overview.html#processor-sdk-android-getting-started-guide

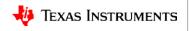

### **Catalog PANDSDK development**

- Step 1: Install pre-requisite packages on your host machine.
- Step 2: Use the 'repo sync' command to pull the Android file system sources to your development machine (~70GB).
   NOTE: The Linux kernel and U-boot source is provided in the SDK
- Step 3: Export environment variables
- Step 4: Use the PANDSDK top-level Makefile to build U-boot, the Linux kernel and the device tree binaries.
- Step 5: Navigate to the Android sources pulled in Step 2 and export the Linux kernel directory location.
- Step 6: Gather the newly built images and flash them to the EVM using a provided script.

Full instructions available here:

cd ~/ti-processor-sdk-android-am57xx-evm-04.00.00.xx/board-support/aosp-6AM.1.3/ ./repo sync

cd ~/ti-processor-sdk-android-am57xx-evm-04.00.00.xx/
make u-boot

cd ~/ti-processor-sdk-android-am57xx-evm-04.00.00.xx/
make linux
make linux-dtbs

cd ~/ti-processor-sdk-android-am57xx-evm-04.00.00.xx/board-support/aosp-.../
export KERNELDIR=~/ti-processor-sdk-android-am57xx-evm-04.00.00.xx/board-support/linux-.../
. build/envsetup.sh
lunch full\_am57xevm-userdebug
make -j8 clean
make -j8

http://software-dl.ti.com/processor-sdk-android/esd/docs/latest/android/Overview.html#processor-sdk-android-building-the-sdk

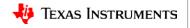

### **Catalog PANDSDK: Boards supported**

#### AM572x General Purpose EVM

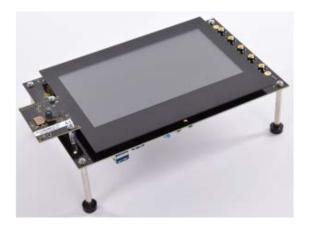

- AM571x Industrial Development Kit + LCD: Used to evaluate single-core A15 performance (AM570x)
- AM572x Industrial Development Kit + LCD

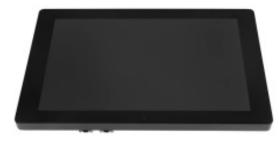

More info:

http://software-dl.ti.com/processor-sdk-android/esd/docs/04\_03\_00\_05/android/Release\_Specific.html#supported-platforms-and-versions

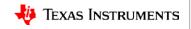

### **Catalog PANDSDK support resources**

• Software Developer's Guide landing page:

http://software-dl.ti.com/processor-sdk-android/esd/docs/latest/android/Overview.html

| A Processor SDK Android | Processor SDK An                                                        | droid Software Developers Guide                                                                             |
|-------------------------|-------------------------------------------------------------------------|----------------------------------------------------------------------------------------------------|
| 04_03_00_05             | Welcome to the Processor SDK And                                        | oid Software Developer's Guide                                                                              |
| archuocs                | Thank you for choosing to evaluate o                                    | ne of our TI Processors ARM microprocessors. Please bookmark this page and re                               |
| Overview                |                                                                         | quickly provide the information you need most while evaluating a TI microproce                              |
| Release Specific        | product. Please let us know if you h                                    | re Architectures available, embedded Android. We are always striving to improv-<br>ve ideas or suggestions. |
| How to Guides           | Version                                                                 |                                                                                                    |
|                         | Processor SDK Android                                                   |                                                                                                    |
|                         |                                                                         |                                                                                                    |
|                         | Getting Started Guide <- Start Here                                     | How To Guides                                                                                               |
|                         | Getting Started Guide <- Start Here<br>Supported Platforms and Versions | How To Guides Android Software Stack                                                                        |
|                         |                                                                         |                                                                                                    |
|                         | Supported Platforms and Versions                                        | Android Software Stack                                                                                      |
|                         | Supported Platforms and Versions<br>Directory Structure Overview        | Android Software Stack Building the SDK                                                                     |

Sitara E2E Forums: <u>http://e2e.ti.com/support/arm/sitara\_arm/f/791</u>

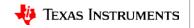